# **Maxilog PDF Gen 2 Temperature USB Datalogger**

## **USER GUIDE**

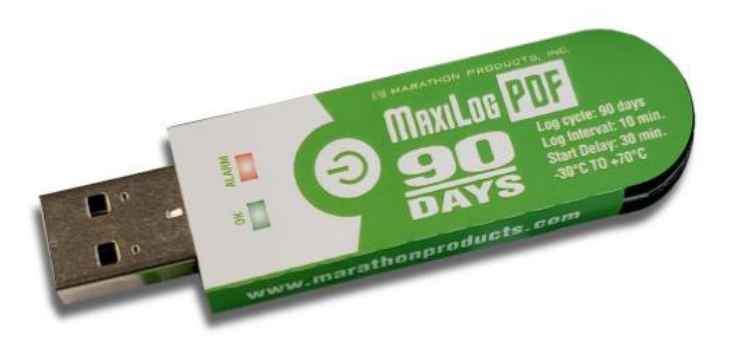

**Part#: MA0140**

### **HOW TO USE**

WARNING! Do not open the sleeve bag until the trip is finished and you are ready to download the report.

#### **START THE LOGGER**

Press and hold the button for at least 3 seconds till OK LED flashes 5 times. The OK LED will then flash every 2 seconds indicating the logger is working.

### **STOP THE LOGGER**

Press and hold the button for at least 3 secs till Alarm LED flashes 5 times. Or directly plug the USB into computer to stop the logger automatically.

#### **GET THE REPORT**

Plug USB into computer. Once you plug into a computer, you might have to wait a while until the 2 LEDs become solid. Then a flash disk will pop up with the data report in the format of PDF & CSV.

#### **SET A MARK**

Double click the button, the OK LED will flash 3 times, indicating a MARK has been made successfully. A total of 10 MARKs can be made.

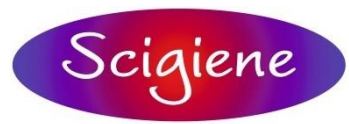

1295 Morningside Avenue, Unit 16-18 Scarborough, ON M1B 4Z4 Canada Phone: 416-261-4865 Fax: 416-261-7879 www.scigiene.com

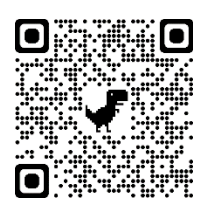